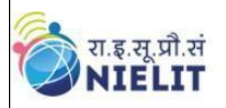

राष्ट्रीय इलेक्ट्रॉनिकी एवं सूचना प्रौद्योगिकी संस्थान, चेन्नई National Institute of Electronics & Information Technology, Chennai

Ministry of Electronics & Information Technology Government of India

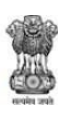

## **NIELIT VIRTUAL ACADEMY**

#### **NationalInstitute of Electronics and Information Technology, Chennai**

**Autonomous Scientific Society of Ministry of Electronics & Information Technology (MeitY), Govt. of India,ISTE Complex, 25, Gandhi Mandapam Road, Chennai - 600025**

# **Course Prospectus**

## **NSQF Aligned**

## **Mode:** ONLINE (Blended)

## **PG Program in Data Engineering**

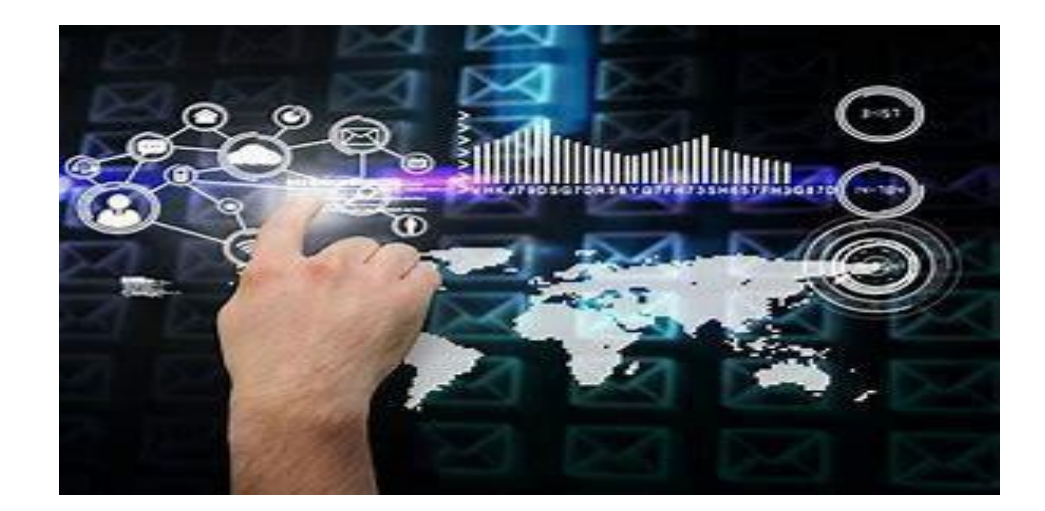

## **Index**

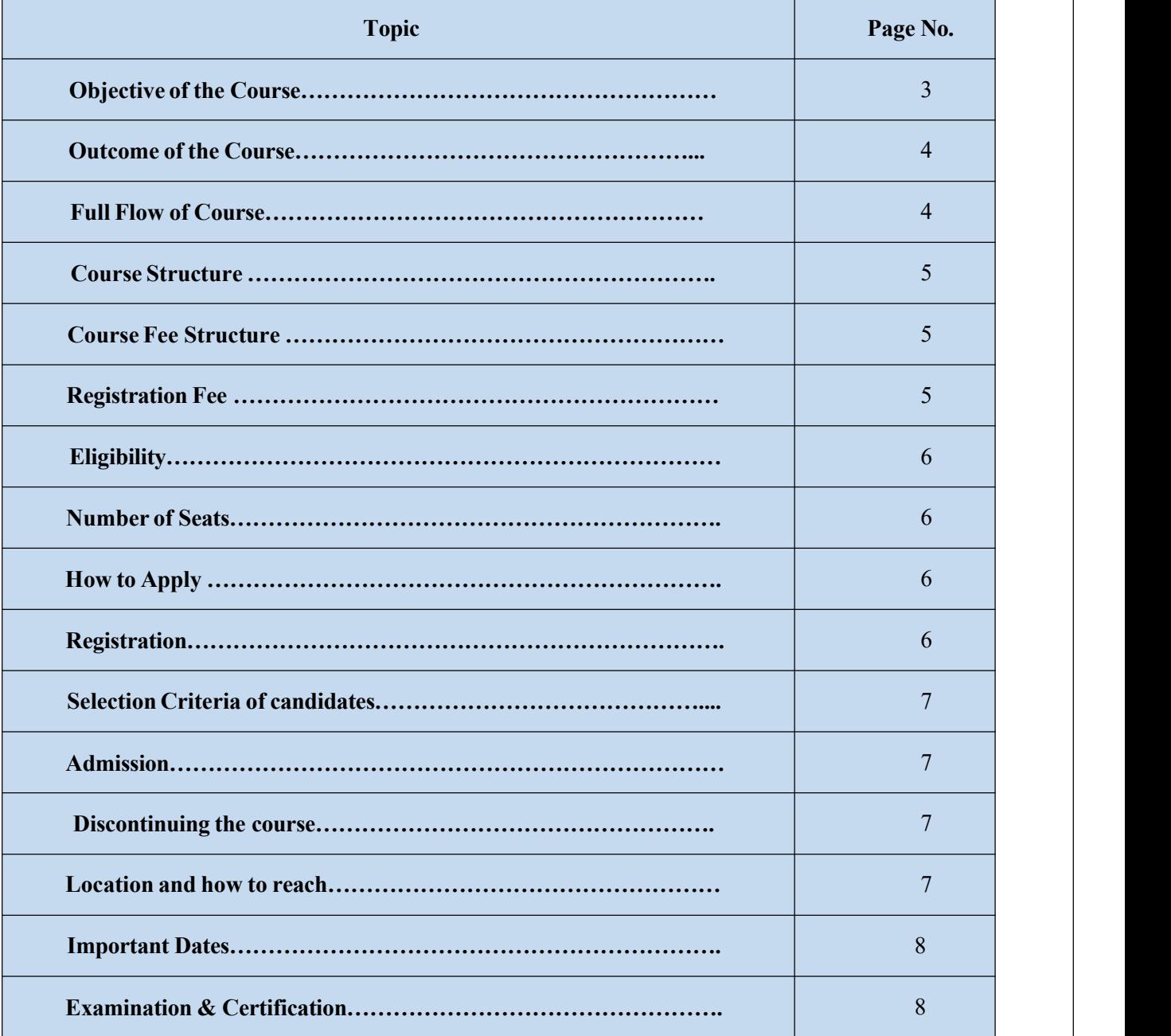

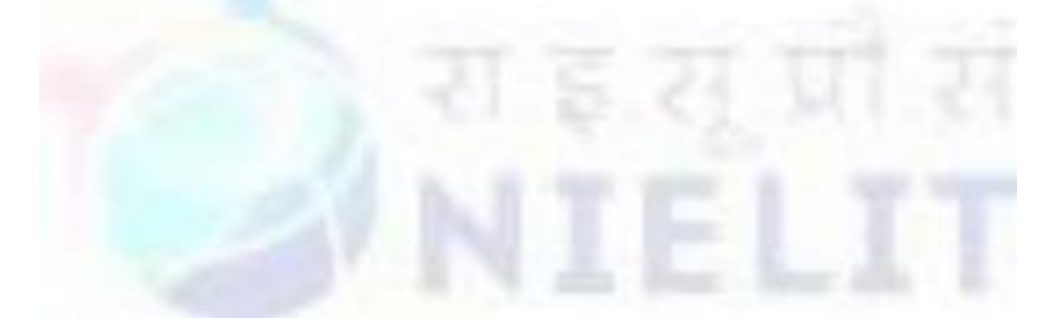

## **Course Prospectus**

**Course Name: PG Program in Data Engineering Course Code: DS 321 NSQF Level:** 06 **Duration: 960 Hours, 7 Months Last Date of Registration: 14-03-2024 Date of publishing Provisional Selection List:19-03-2024 Payment of first instalment fee:21-03-2024 Course Start Date: 21-03-2024**

## **Preamble:**

Data Science refers to extraction of knowledge from large volumes of data that are structured or unstructured, which is continuation of data mining and predictive analytics. It involves different categories of analytical approaches for modelling various types of business scenarios and arriving at solution and strategies for optimal decision-making in marketing, finance, operations, organizational behavior and other managerial aspects. This new field of study breaks down into a number of different areas, from constructing big data infrastructure and configuring the various server tools that sit on top of the hardware, to performing the analysis and developing the right transformations to generate useful results.

## **Objective of the Course:**

The **PG Program in Data Engineering** a 7 month program (960 Hours),3 hours theory and 5 hours practical per day program offered by NIELIT Chennai is an excellent blend of knowledge and practice in the field of Data Science and its industrial applications. The program is targeted for creating qualified Data Science Engineers. The course progresses through the Operating System, concepts of Data and its storage, programming for data science, Big Data Technology and its implementation. Various advanced tools such as R and Python, along with MySQL, Apache Cassandra, Java Programming and Hadoop Framework are used for achieving the goal of solving critical

business and Analytic problems. The Program also offers six weeks of hands-on real – life analytical projects for participants to get equipped with strong analytical and programming which makes them highly demanding and employable on completion of the program. The course has been designed after proper industry survey and consultation with multiple industry leaders to ensure that participants learn exactly what employers need.

The objective of this program is to make Statistical Analysts, Data Scientists, Data Analysts, Big Data Engineer, Hadoop Developer. There is a huge demand for resources skilled in Data Science. There is huge shortage of Data Science Professionals world-wide. So, it is quite obvious that existing resources along with new candidates who are interested in perusing career in this field needs to be trained. Our objective is to create a pool of talent who can meet this demand. This course is meant to sensitize students for computational statistics applications and usage as well as provide hands-on experience with solving real world data science issues.

**Outcome of the Course:** On completion of the Course, the Participants will learn the concept of Data Analytics using open source statistical tools like R, Python and some very good visualization tools and techniques. They will be able to implement industry-oriented Data Analytics Project.

## **Full Flow of Course**

(4) Implementing Data Analytic Technique through Project

(3) Understanding & Working on Big Data Technology

(2) Data Analytics & Machine Learning

(1) Configuring Platform for Data Engineering

## **Course Structure**

This course contains total three modules. After completing the three modules, the students have to do a 120 Hours project using any of the topics studied in the course.

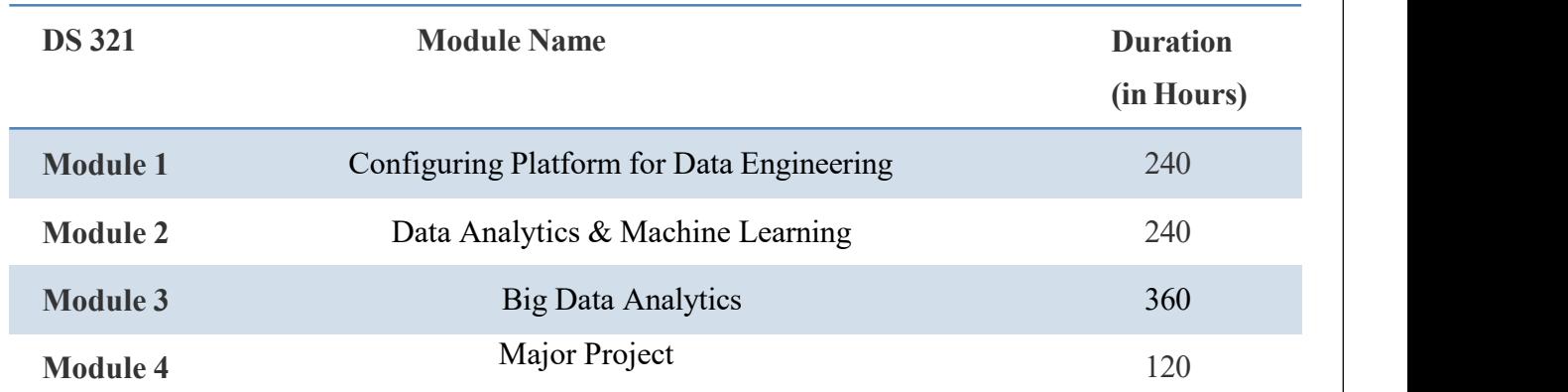

## **Course Fee Structure (Including GST):**

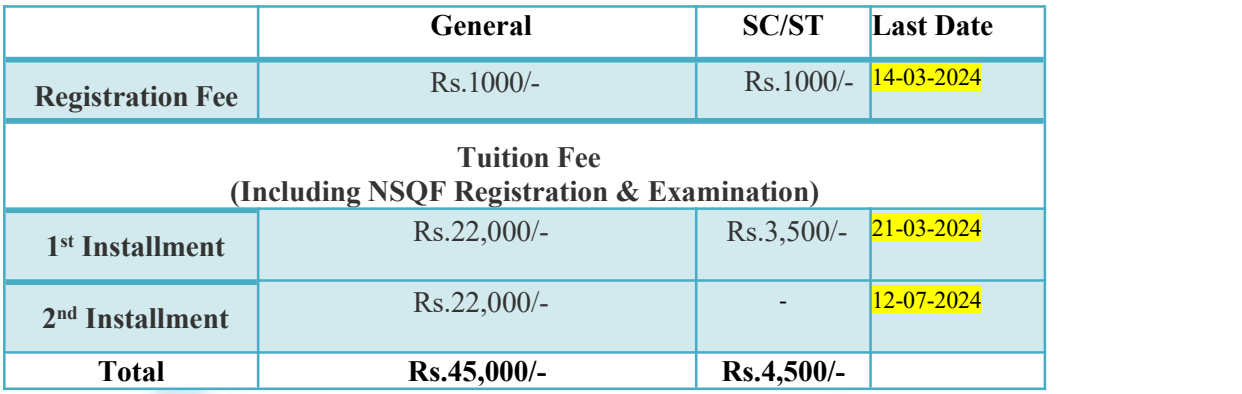

*\*GST is Applicable as per Govt. Norms GST (currently it is 18%).*

## **For SC/ST CANDIDATES OF TELANGANA AND ANDHRA**

- $\checkmark$  SC/ST candidates of Telangana and Andhra through Training partners will be enrolled under IT for masses project sponsored by MEITY. They have to pay only **registration fee.**
- **Registration Fees –Rs.1000/-**
- $\checkmark$  This will be also refunded only after the completion of course and exam

## **Registration Fee- Refund Policy:**

#### **(Non-Refundable if candidate is selected for admission but did not join and if a candidate has applied but not eligible.)**

However, the registration fee shall be refunded on few special cases as given below:

- $\checkmark$  Candidates are eligible but not selected for admission.
- $\checkmark$  Course postponed and new date is not convenient for the student.
- $\checkmark$  Course cancelled.

## **Eligibility**

 **B.E./B.Tech/M.S./M.C.A./M.C.S./DOEACC "B" Level/M.Sc./Master Degree in Mathematics or Statistics or Operations Research/Economics or Econometrics/Applied Mathematics/Applied Statistics/M.B.A.**

## **Number of Seats: 80 (Eighty) - Total**

Note: Seats are allocated based on the merit of the Qualification.

## **How to Apply?**

Candidates can apply online in our website https://nva.nielit.gov.in/courses.php, Payment towards non-refundable registration fee can be paid through any of the following modes:

- **Payment Gateway:** Credit card, Debit card, Net Banking, Wallet, UPI .
- **UPI/Bank Transfer:** Account No: 31185720641 Branch: Kottur (Chennai), IFS Code:SBIN0001669.

**Note**: *The Institute will not be responsible for any mistakes done by either the bank concerned or by the depositor while remitting the amount into our account*

#### **Last date of Registration:** *14-03-2024*

## **Registration Procedure**

All interested candidates are required to fill the Registration form online with registration fees of Rs.1000/- and with all the necessary information.

## **Selection Criteria of candidates**

Selection of candidates will be based on their marks in the qualifying examination subject to eligibility and availability of seats.

- $\checkmark$  The first list of Provisionally Selected Candidates will be published on NIELIT Chennai website (https://nielit.gov.in/chennai/index.php) on **19-03-2024** by **5:00 PM**. In case of vacancy, an additional selection list will be prepared and the selection will be intimated by email only.
- $\checkmark$  Following documents of candidates will be verified:
	- Original Copies of Proof of Age, Qualifying Degree (Consolidated Mark) sheet & Degree Certificate/Course Completion Certificate),  $10^{\text{th}}$  and  $12^{\text{th}}$ mark sheet.
	- One passport size photograph.
	- Self-attested copy of Govt. issued photo ID card.
	- AADHAR Copy
- All provisionally selected candidates have to pay first instalment of Rs.*22,000/-* on or before **21-03-2024** by payment mode mentioned above.
- $\checkmark$  Selected candidates are requested to upload the proof of remittance of fee on registration portal and also send the proof of remittance of fee as email to **skjha@nielit.gov.in/maithreyi@nielitchennai.edu.in**

Admission: All provisionally selected who have paid the fees (full or first instalment) and verified by accounts section of NIELIT Chennai will get a welcome message in his login id provided during registration. The credential and url for online portal will be shared through WhatsApp or email.

## **Discontinuing the course**

- $\checkmark$  No fees under any circumstances, shall be refunded in the event of a student who have completed the process of admission or discontinuing the course in between. No certificate shall be issued for the classes attended.
- $\checkmark$  If candidates are not uploading consecutive 3 assignments within assigned time, then their candidature will be cancelled without any notice and all fees paid will be forfeited.
- $\checkmark$  If candidates are not appearing for any internal examinations/practical their candidature will be cancelled without any notice and all fees paid will be forfeited.

**Course Timings**: This program is a practical oriented one and hence there shall be more lab than theory classes. The classes and labs are online cloud-based from **10 am to 5:30 pm** and Monday to Friday. In between **any 8 hours** can be fixed as your class timings according to the candidate's convenience and the faculty's availability.

## **Address**:

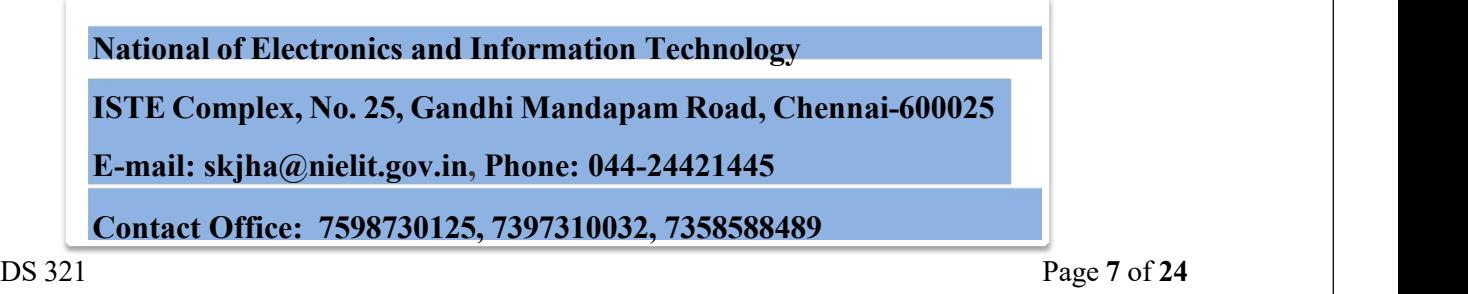

## **Course enquiries**

Students can enquire about the various courses either on telephone or by personal contact between 9.15 A.M. to 5.15 P.M. (Lunch time 1.00 pm to 1.30 pm) Monday to Friday.

## **Placement**:

Students who have completed the course successfully and qualified, Placement guidance and career counselling will be given to crack their interviews.

## **Important Dates**

**Last Date of Registration: 14-03-2024**

**Display of Provisional Selection List: 19-03-2024**

**Payment of first installment fee: 21-03-2024**

**Course Start Date: 21-03-2024**

**Payment of second instalment fee: 12-07-2024**

## **Examination & Certification**

 $\checkmark$  Final Certificates will be issued after successful completion of all the modules including mini project. For getting certificate a candidate has to passeach module individually with minimum required marks of 50%.

## **NSQF Examination Pattern: Means** of assessment:

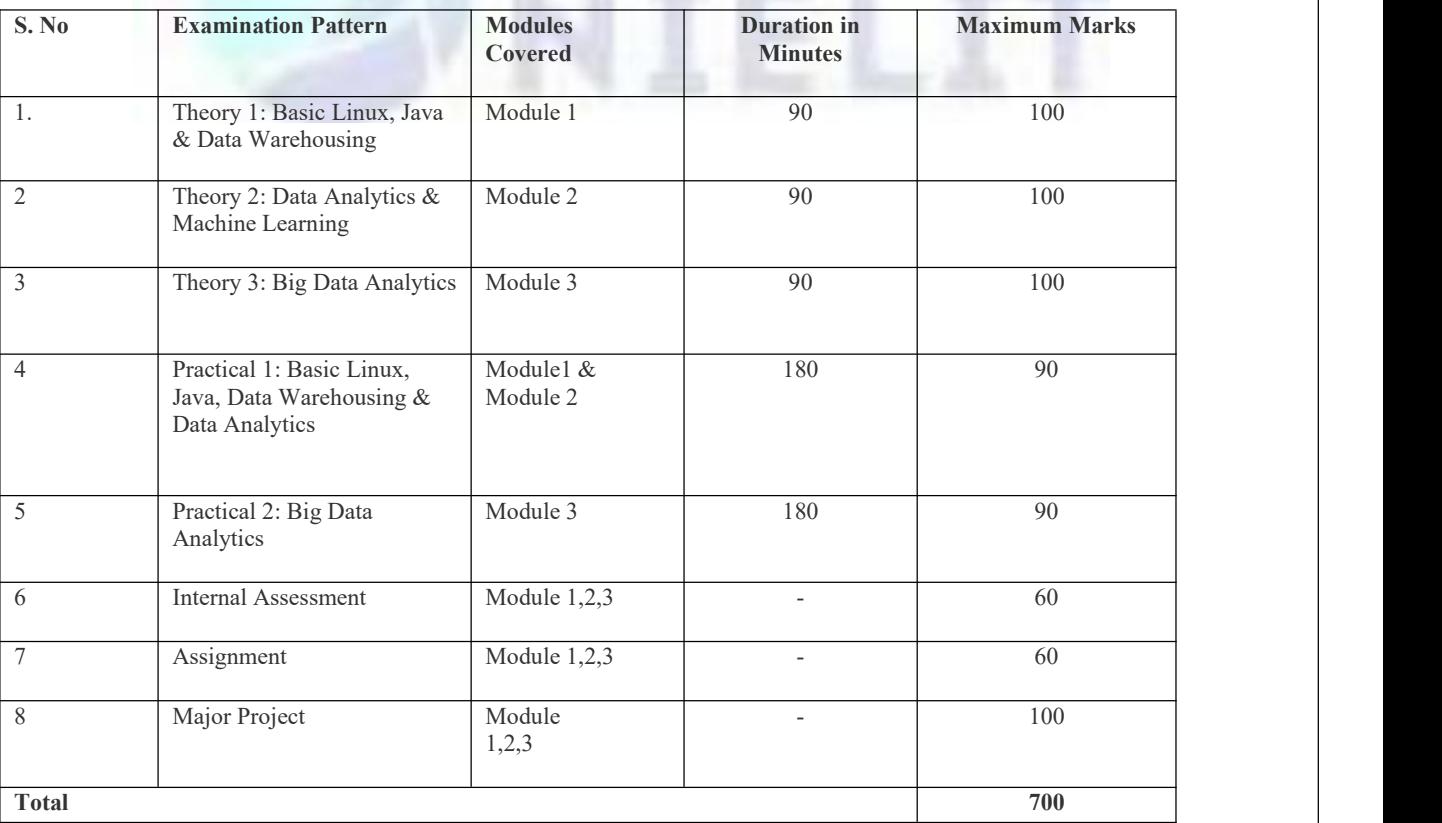

#### **Theory Papers**

- **Theory 1** Configuring Platform for Data Engineering(Basic Linux, Java & Data Warehousing)
- **Theory 2** Data Analytics and Machine Learning
- **Theory 3** Big Data Analytics

#### **Practical Papers**

- **Practical 1 –** Configuring Platform for Data Engineering& Machine Learning(Basic Linux, Java, Data Warehousing & Data Analytics)
- **Practical 2** Big Data Analytics

## **Grading Scheme**

Following Grading Scheme (on the basis of total marks) will be followed:

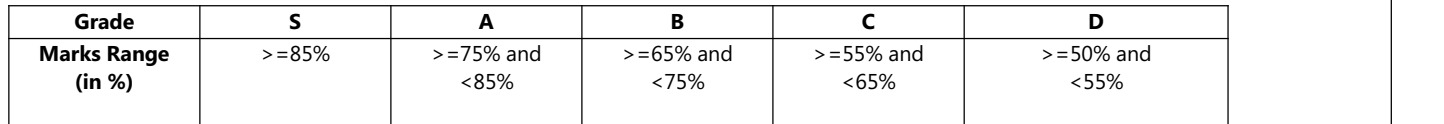

Final Gradings as per above grading scheme will be given on the basis of total marks obtained in all module.

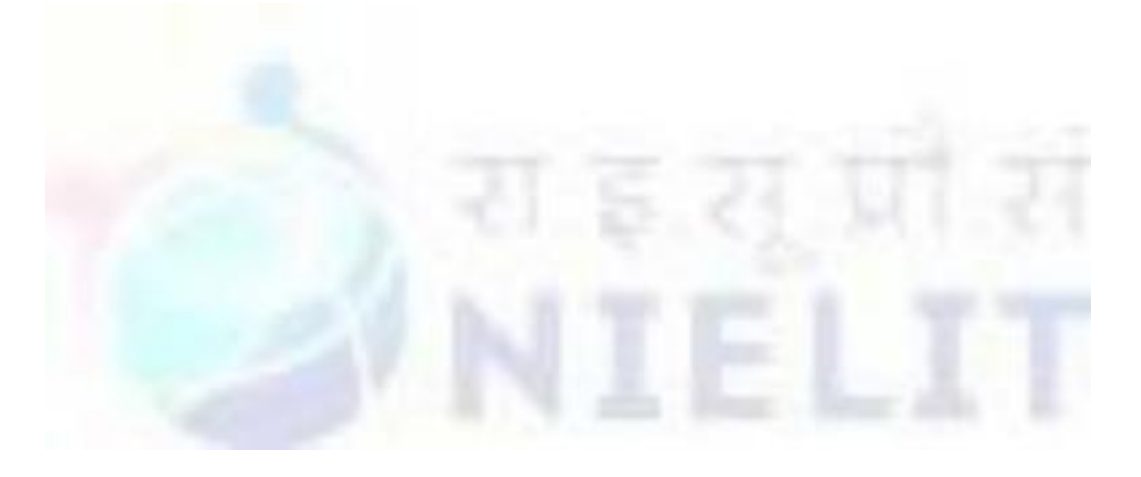

## **Testimonials:**

## 66 **EXCEPTIONAL SWITCH FOR MY** PROFFESION.

Presently I am working as Big Data Engineer at Cognizant, a US based company. The PG Diploma in Data Science and Analytics course proved to be an added advantage in changing my career from SAP to a promissing Data Engineering field.

> -SUMIRAN KUMAR SINHA **Big Data Engineer**

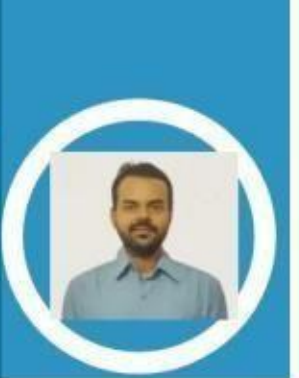

PG program in Data Science and Analytics had excellent content and assignments that build on your knowledge, reinforce, and then expand, the mentoring approach was good, and working with other people via the Internet was good. The<br>instructors did a good job of communicating and making it a more intimate arrangement. A lot of online courses fail because of the isolation. PGDM in Data science & analytics is very good and I think it's a very solid course. I learned a lot.

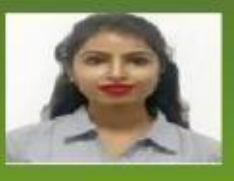

**TRIPTI SINGH Software Engineer** 

DS 321 Page **10** of **24**

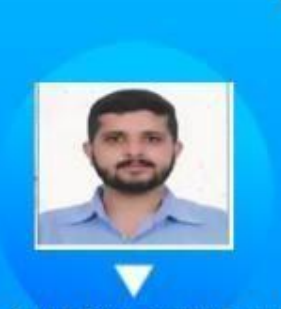

CHANDAN KUMAR JHA Data Consultant

Not only did the course (PGDM in Data science & analytics) teach me the proper techniques of Data analytics and the process of data handling as promised, but it also taught me how to learn independently, how to stick with a problem and find ways of solving it, and perhaps most significantly, the experience taught me the skills that will enable me to continue to develop my profile beyond the electronic classroom and helped a lot to keep up my skills as per industry standards.

#### …….many More

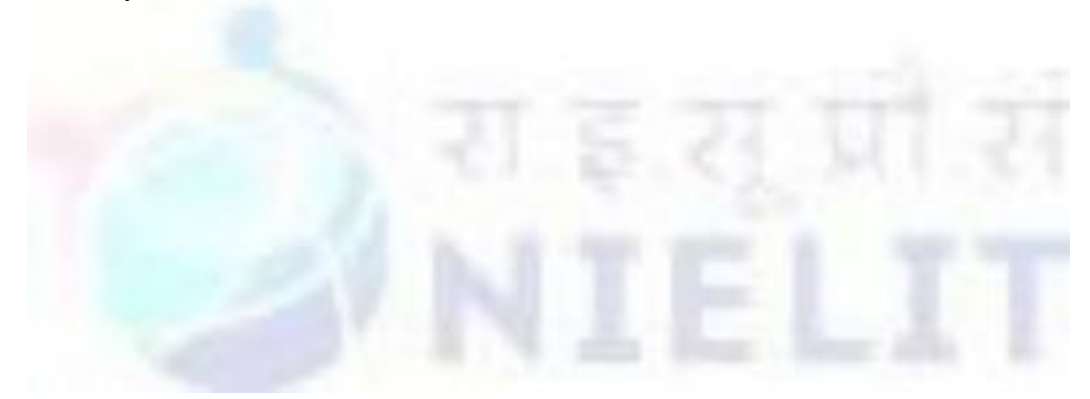

## **Detailed Curriculum**

## **Module 1: Configuring Platform for Data Engineering Understanding Linux Environment & Basic Commands:** • **Understanding Linux Environment:** • Introduction, Linux Architecture, Boot Process, Kernel, System Initialization, GUI, and CLI (Access a shell prompt and issue commands with correct syntax. • **Commands**: • file handling commands, sort, tr, cut, find, grep, egrep, using filters, cat, mkdir, who and other basic commands. vi editor **Linux Package management and Process Monitoring:** su login, sudo, apt-get, ps command, kill command and other related commands, single and multiuser mode of Ubuntu. **Important Files and Directories. BASH Scripting:** • Introduction to BASH, Variables (System & User defined),Exporting Variables, Special Shell Variables, Control Structures, Understanding execution mode of BASH script, Array, functions, BASH debugging **Case Study:** 1. BASH Script for removing missing value 2.BASH Script for generating Frequency Distribution Table from given data (consisting of 10000 records). 3. BASH Script for removing blank lines from a file. 4. BASH Script to find frequency of a word from several files. 5. BASH Script to Merge files based on some fields. **Configuring Secure Shell & LAN LAN:** Introduction, Configure LAN on Ubuntu • **Secure Shell:** Understanding & Configuring Secure Shell, Access remote systems using ssh, SCP, Passwordless SSH, Configure key-based authentication for SSH **User Administration** • **User Management:** • Adding/Modifying/Deleting new users, Understanding User Id and other related fields. Understanding /etc/passwd and /etc/shadow, Password Aging Policies**,** Switching Accounts, sudo access • **Group Management:** User Private Groups, Group Administration. • **Understanding SUID and SGID Executable, Sticky Bit, Default File**

- 
- **chmod and chown command**

#### **Virtualization**

- Introduction to Virtualization
- Virtual Machine installation, Configuring Virtual Machines, Install Ubuntu/Centos systems as virtual guests, configure systems to launch virtual machines at boot. , Creating Clone of a Virtual Machine and its restoration, virtual LAN, Memory addressing,Paging, Memory mapping, virtual memory, complexities and solutions of memory virtualization, VM configurations, VM migrations, Migration types and process.

#### **Basics of Information Security & Cloud**

#### **Java for Hadoop Java Introduction:**

- Concept of OOPs
- Introduction to Java
- Configure JAVA PATHs in PATH variable and other related places in Linux.
- Features of Java
- Working with Java Variables
- Declaring and Initializing Variables
- Primitive Data Types
- Class & Object Fundamentals
- Object Lifecycle
- Read and Write Java Object Fields

#### **Understanding JAR file and its working Java Operators and Decision Constructs**

## **Using loop Constructs in Java**

• while, for, switch case etc.

#### **Array & String:**

- Creating and using One-Dimensional Array
- Creating and using Multi-Dimensional Array
- String Class and related functions.

#### **Methods and Encapsulation:**

- Java Method
- Static and Final Keyword
- Constructors and Access Modifiers in Java
- Encapsulation

#### **Inheritance:**

- Polymorphism Casting and Super
- Abstract Class and Interfaces

#### **Exception Handling:**

- Types of Exceptions and Try-catch Statement
- Throws Statement and Finally Block
- Exception Classes
- Creating Custom Exception Classes

#### **Work with Selected classes**

- String & StringBuffer
- Create and Manipulate Calendar Data
- Declare and Use of Arraylist

#### **Collection Framework**

- Introduction to Collection Framework
- Core Collection in Java
- Core Collection framework
- Types of Collection.
- Hierarchy of Collection Framework
- Commonly used methods of Collection interface
- Iterator Interface
- Methods of Iterator interface

#### **File Handling and Serialization**

- The Classes for Input and Output
- The Standard, Streams
- Working with File Object
	- o File I/O Basics, Reading and Writing to Files
	-
- $\bullet$  Read/Write Operations with File Channel.
- Serialization

#### **Data warehousing using MySQL**

- **Data warehousing concept**
- **Data Base Design using MySQL:**
- Concept of RDBMS, Storage Engine, Structure of MySQL
- Creating Database, Data Types, Table etc.
- **Relational Model and SQL:**
- Relation Model, MySQL Query, Creating and Using a Database, Select, Operators, group by, order by, Primary Key, etc.
- **Database Design using the Relational Model:**
- Making Relation between tables, Foreign Key, joins etc.
- **Export & Import Data**
- Export and Import of External Data, Interacting with different tables, Backup and Recovery.

#### **Basics** of NoSQL and Apache Cassandra

- Introduction to NoSOL and Cassandra:
- Understanding NoSQL, Types of NoSQL databases, Usage of NoSQL databases, NoSQL EcoSystem,Overview of Cassandra, Features of Cassandra, Cassandra Vs. MongoDB
- **Architecture of Apache Cassandra:**
- Understanding high level Cassandra architecture,
- Peer-to-Peer design, Network topology, Virtual Node, Components of Cassandra, Partitioner and Replication, Memtables and SSTables, Bloom Filters, Managers and Services, Cassandra read and write process, Failure scenario.

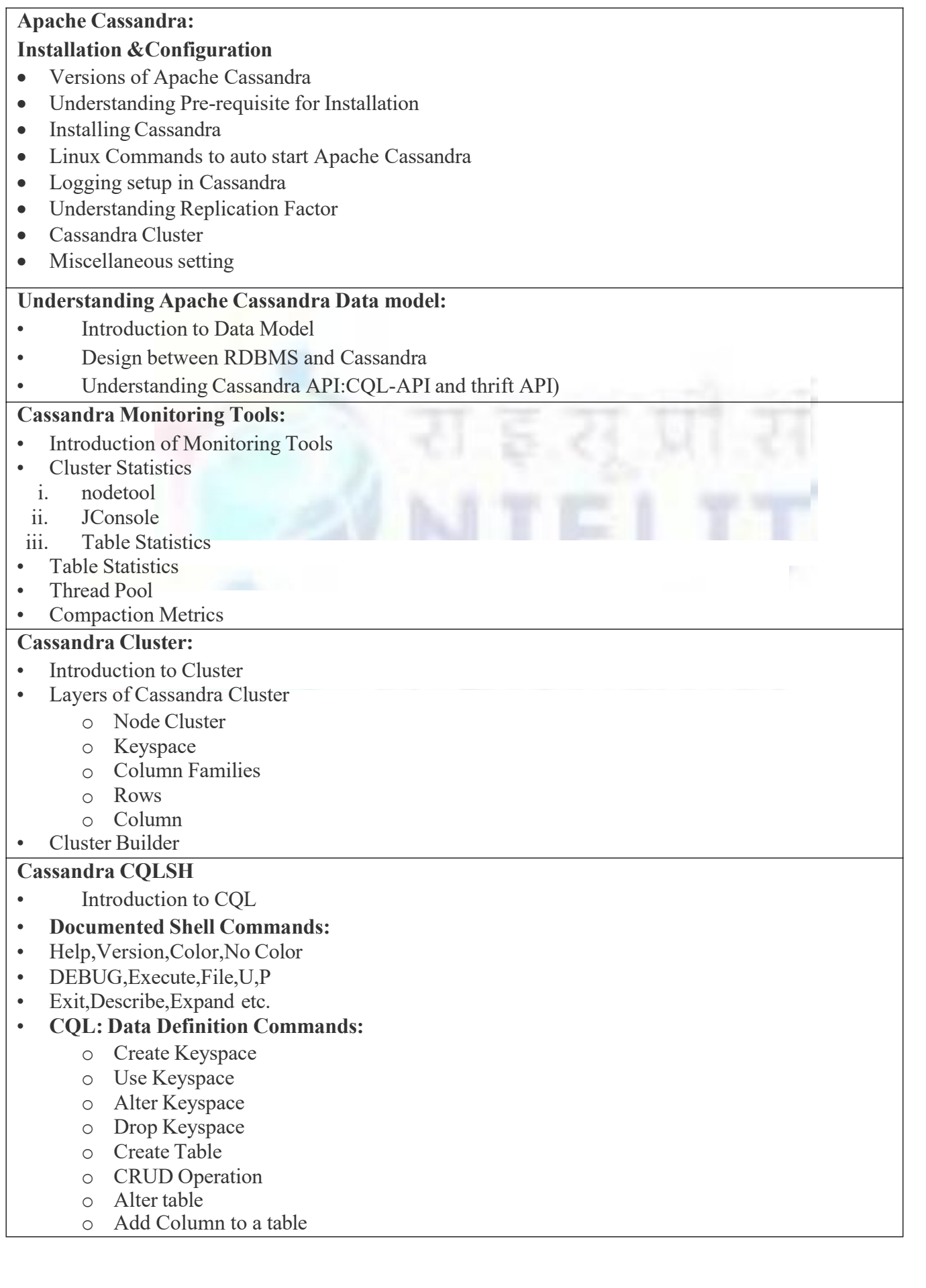

- o Drop a Column
- **Truncate Table**
- o Drop Table

#### • **CQL: Data Manipulation Commands:**

- o Insert Command
- o Update Command
- o Delete Command
- o Batch Command
- **CQL Clauses:**
	- o Select
	- o where
	- o Order by
- **Cassandra Data types**
- Build-in
	- o (Boolean,blob,ascii,bigint,counter,decimal,double,float,inet,int,text,varchar,timestamp,var int etc.)
- Collection data Type
	- o List (Create,Insert,Update,Verify)
	- o Map((Create,Insert,Update,Verify)
- <sup>o</sup> Set(Create,Insert,Update,Verify) User Defined Data type
- - o Create<br>o Alter
	- **Alter**
	- o Add
	- o Drop
	- o Describe
- Database User and Roles
- Control Commands
- Complex query
- Built-in and User defined Function
- Run CQL Scripts from the command line
- JSON support

#### **Indexes and Composite Columns:**

- **Overview of Index and benefit:**
	- o Understanding Index
	- o Create Index
	- o Drop Index
- Index on Distributed Database
- Clustered Indexes vs Non-Clustered Indexes
- Secondary Index
- Composite Columns
- Data Partitioning
- Data Colocation

#### **Cassandra Interfaces:**

- Java interfaces to connect Cassandra
- ODBC interface to connect Cassandra

#### **Module2: Data Analytics & Machine Learning**

#### **Basic Concept of Data Analytics & Data Manipulation in R**

- Introduction to Data Analytics
- Basic Features of R, Installation of R Studio and method of accessing through URL.
- Basic Data Sets: Vector, Matrices, List, Array, Factors
- Data Frames, Data Types, Operators, Basic Constructs, R Functions, String Handling, R Packages
- Data Reshaping, Data Pipelines, and Data Manipulation.

#### **Python Basics**

- Features of Python.
- Basic Syntax, Variable and Data Types, Operators.
- Conditional Statement, Loops, Functions, File Handling in Python.

#### **OOPs concept & Exception Handling in Python**

- Concept of class, object and instances, Constructor, Inheritance.
- Programming using Oops support, Exception Handling.

#### **Understanding Data Frame in Python**

- Working with Pandas data structures.
- Series and Data Frames,
- Accessing data: indexing, slicing, Boolean indexing, dropping
- Import from and Export to .csv Files, Output to and Input from EXCEL Files, selecting, creating, and combining rows and columns
- Pandas: XLS
- Pandas: JSON
- **Missing Value**
- Data Aggregation, group by etc.
- Reshaping and transforming data.

#### **Data Visualization using Python**

- Understanding on Data Visualization,
- Using Python Library for visualization: MatplotLib, Seaborn, plotly, ggplot, GeoPlotlib. gleam etc.
- Pie Chart, Histogram, Box Plot and other visualisation techniques.

#### **Inferential Statistics in Python**

- Introduction to Inferential statistics.
- Random Variable
- Measure of Central Tendency SciPy package
- Understanding Mathematical Expectation.
- Distribution Functions (Discrete and Continuous)
	- o Binomial, Poisson
	- o Normal Distribution
- Constructing a Statistical Model.
- Fitting Model to given data.
- Testing of Hypothesis:
	- o Introduction to ToH
	- o Understanding Null and Alternative hypothesis.
	- o Critical Region
	- o Level of Significance, P Value
- o T Test
- o Z Test
- <sup>o</sup> Goodness offitTest Chi Square Test
	-

#### **Time Series Analysis using Python**

- Time Series Introduction, Understanding Time Series Data.
- Importing Time Series Data in Python.
- Working with Time Series Libraries like autots,tsfresh,dart,atspy etc.
- Understanding Panel Data.
- Visualisation of Time Series Data
- Patterns in a Time Series
- Additive and Multiplicative Time Series
- Decomposing a time series into its components.
- Working with Seasonal & Nonseasonal Time Series.
- Working with Stationary and Non-Stationary Time series.
- Test for Stationarity of Time Series Data.
	- o Augmented Dickey Fuller(ADH) Test
	- o Kwiatkoski-Phillips-Schmidt-Shin(KPSS) Test
	- o Philips Peron(PP) Test
- Understanding noise in Time Series Data.
	- o Understanding white noise and stationary series.
- De-trending a Time series data.
- De-seasonalise a Time Series Data
- Test for Seasonality of Data
- Handling Missing Value in Time Series Data.
	- o Backward Fill
	- o Linear Interpolation
	- o Quadratic Interpolation
	- o Mean of Nearest Neighbours
	- o Mean of seasonal counterparts
- Smoothening a Time Series data.
- Autocorrelation & Partial autocorrelation function.
- Lag Plots
- Forecasting a Time Series Data.
- Causality Test for Time Series Data.

#### **Machine Learning**

#### **Introduction to Machine Learning:**

- Basic Concepts of Machine Learning
- End-to-end Process of Investigating Data through a Machine Learning Lens.
- Application of Machine Learning.

#### Types of Machine Learning

#### **Supervised**

- Classification
- Regression:
- $\circ$  Linear Regression<br> $\circ$  Generalized Linea
- Generalized Linear Regression
- o Logistic Regression
- o Multiple regression
- o Poisson Regression

#### **Unsupervised**

- **Clustering** 
	- o The k-Means Clustering
	- o The k-Medoids Clustering
	- o Hierarchical Clustering
	- o Density-based Clustering
- Dimensionality Reduction
	- o Principle Component Analysis
	- o K-nearest neighbour
	- o Discriminant Analysis
- Anomaly Detection
	- o KNN
- **Outlier Detection, Association Rules**
	- o Basics ofAssociation Rules
	- o Association Rule
- **Mining**
	- o Text Mining
- **Tree, Decision Tree, Splits, Entropy etc.**

#### **Neural Networks**

- **Introduction** 
	- o Understanding Neural Networks
	- o Building simple Neural Network in Python
	- o Multiple Input & Outputs
	- o Use of NumPy to build Neural Network
- Updating Weights in Simplest Neural Network
	- o Simple Error analysis
	- o Working with 1 attribute
	- o Small Steps
	- o Extending Simplest Neural Network to Multiple Inputs
	- o Extending to Multiple Outputs
	- o Combining Multiple Input and Outputs
- Extending Neural network to Completed Data Sets
	- o Extending Neural Network to Use Multiple Samples
	- o Goodness ofFit Parameters
- Perceptron Learning & Binary Classification
- Back Propagation Learning
- Learning Feature Vectors for Words & Object Recognition.

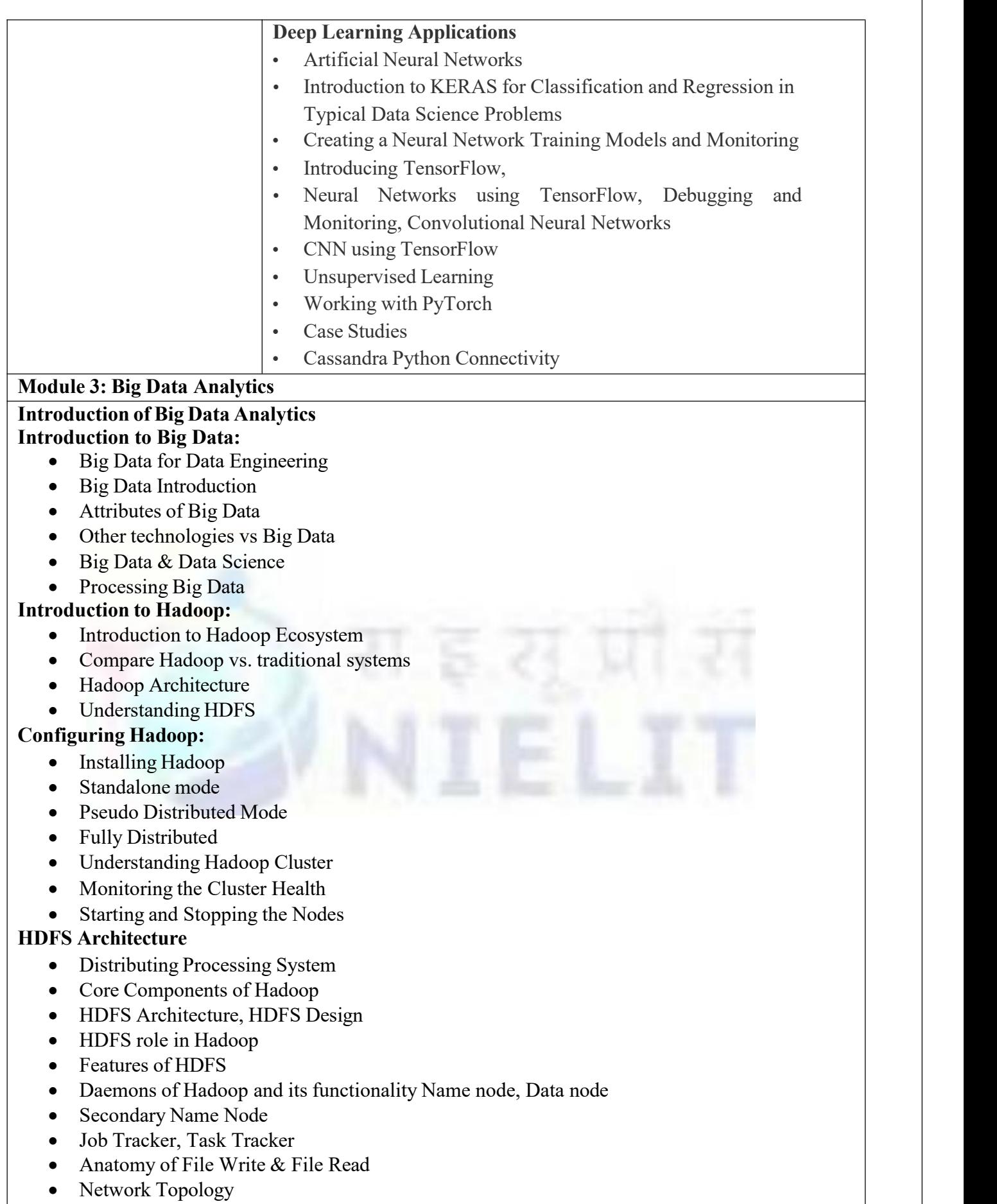

 $\overline{\phantom{a}}$ 

- Heartbeat Signal
- How to Store the Data into HDFS
- How to Read the Data from HDFS
- CLI commands (Hadoop FS shell)
- Hadoop Administration & Admin Commands

#### **Hadoop MapReduce using Python**

- Concepts of HDFS Java API
- Overview of MapReduce Framework,
- MapReduce Architecture & Daemons
- Job tracker and Task tracker
- YARN and its Processing Application
- YARN MR Application Execution Flow
- Data Flow In MapReduce
- Introduction to Hadoop Streaming
- Streaming Command Options
- Use cases ofMapReduce, Anatomy of MapReduce Program
- Basic MapReduce API Concepts.
- Writing MapReduce Driver, Mappers, and Reducers, Unit Testing MapReduce Programs etc,, Case Studies
- Generic Command Options
- Basic MapReduce Sample Program-1
- Basic MapReduce Sample Program-2
- Chaining of MR Jobs
- Custom Combiner
- Generic OptionParser
- Analysis of IRIS dataset
- Built-in and Custom Counters in Hadoop
- Custom Partititioner
- Hadoop Sequence File Format
- Read Write Sequence File
- Hadoop Data Types
- Processing of XML File
- Data Compression with Hadoop
- Data Serialization
- Use Cases
- Integration of Cassandra and Hadoop
- Hadoop Map Reduce using Cassandra

#### **Apache HBase**

- HBase Introduction
- HBase vs RDBMS (fixed Vs flexible schema)
- Understanding HBase Configuration files and its configuration in Hadoop Eco System
	- o HBase run modes: Standalone and Distributed o Understanding and working with Zookeeper.
	- Understanding and working with Zookeeper, Master and Region servers in fully distributed Mode.
- HBase Architecture and Components,
- HBase Data Model
- Understanding Conceptual View, Physical View, Namespace,Table,Row,Column Family, Cells,Data Model Operations,Versions,Sort Order,Column Metadata,Joins,ACID etc.
- HBase commands
	- o *General Commands:* Status, Version, Table help( scan, drop, get, put, disable, etc.), whoami etc.
	- o *Table Management Commands:* Create,List,Describe,Disable,Disable all,Enable,Enable all,Drop,Drop all,Show filters,A lter,Alter\_status etc.
	- o *Data manipulation commands:* count,put,get,delete,delete all,truncate,scan etc.
	- o *Cluster Replication Commands:* add peer, remove peer, start replication, stop replication etc.
	- <sup>o</sup> Understanding TTL(Time to Live) HBase Constraints
- 
- Case Study Log Data and Timeseries Data
- Case Study Customer/Order
- HBase and MapReduce
- HBase Backup and Restore

#### **Scala, Apache Spark, Kafka & Flume**

- Introduction to Scala
- Scala REPL ("Read-Evaluate-Print-Loop")
- Basic Scala Operations
- Variable Types in Scala
- Control Structures in Scala
- Functions and Procedures
- Collections in Scala
- Array,ArrayBuffer,Map,Tuple,Lists etc.
- Object Oriented Programming and Functional Programming Concepts in Scala
- Methods, classes, and objects in Scala
- Packages and package objects
- Traits and trait linearization
- Java Interoperability
- Introduction to functional programming
- Functional Scala for data science
- Importance of functional programming and Scala for learning Spark
- Pure functions and higher-order functions
- Using higher-order functions
- $\bullet$  Error handling in functional Scala
- Functional programming and data mutability
- Scala Collection API & Scala Implicits
- **Introducing Apache Spark**
- Introduction of Apache Spark: Need of Apache Spark, Feature of Apache Spark.
- Understanding concept of Spark Cluster Modes on YARN.
- Apache Spark Installation and Configuration
- Understanding Spark Cluster Modes on YARN
- Spark Applications
- The back bone of Spark RDD (Resilient Distributed Dataset)
- Loading Data
- What is Lambda
- Using the Spark shell
- Actions and Transformations
- Associative Property
- Implant on Data
- Persistence
- Caching
- Loading and Saving data
- Operations ofRDD
	- o Challenges in Existing Computing Methods
	- o Probable Solution & How RDD Solves the Problem
	- o Introduction to RDD, its operations, Transformations & Actions
	-
	- o Data Loading and Saving Through RDDs Other Pair RDDs, Two Pair RDDs
	- o RDD Lineage & RDD Persistence
	- o WordCount Program Using RDD Concepts
	- o RDD Partitioning achieve Parallelization.
	- o Using Accumulators
	- o Creating custom Accumulators
	- $\circ$  Using Broadcast variables
	- o Passing Functions to Spark
- Data Frames and Spark SQL
	- o Introduction to Spark SQL & its architecture
	- SOL Context in Spark SOL
	- o User Defined Functions
- $\circ$  Data Frames & Datasets<br> $\circ$  Interoperating with RDD
- Interoperating with RDDs
- o JSON and Parquet File Formats
- o Loading Data
- o Spark-Hive Integration
- Writing and deploying spark applications
	- o Creating the SparkContext
	- o Building a Spark Application using Scala.
	- o The Spark Application Web UI.
	- o Configuring Spark Properties
	- o Running Spark on Cluster
	- o Executing Parallel Operations
	- o Understanding Stages and Tasks
	- o Case Study
	- Machine Learning using MLLib
		- o Introduction to MLlib
		- o Features ofMLlib and MLlib Tool
		- o VariousML algorithms supported by MLlib
		- o Optimization Techniques
		- o Supervised Learning
			- **Linear Regression**
			- **Logistic Regression**
			- Decision Tree
			- Random Forest
		- o Unsupervised Learning
			- K-Means Clustering
		- o Spark Algorithms for Machine Learning
		- o Pyspark MLLib.
		- o Integration with Hadoop PySpark-Environment and Configuration.